Minecraft Squid Spawner [Schematic](http://afile.westpecos.com/doc.php?q=Minecraft Squid Spawner Schematic) >[>>>CLICK](http://afile.westpecos.com/doc.php?q=Minecraft Squid Spawner Schematic) HERE<<<

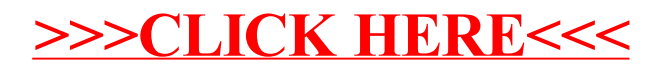